# МИНИСТЕРСТВО ОБРАЗОВАНИЯ И НАУКИ РОССИЙСКОЙ ФЕДЕРАЦИИ Федеральное государственное автономное учреждение высшего профессионального образования "Казанский (Приволжский) федеральный университет" Отделение массовых коммуникаций

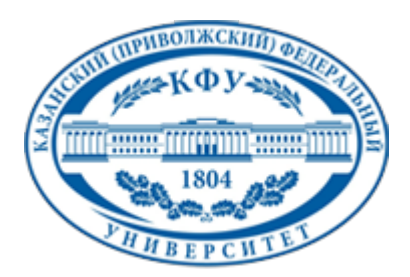

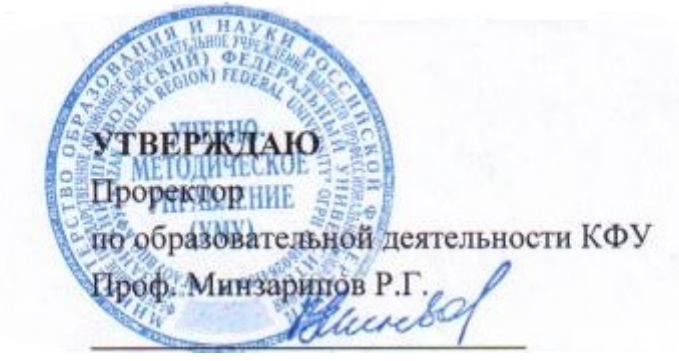

*подписано электронно-цифровой подписью*

# **Программа дисциплины**

Современные информационные технологии Б2.Б.1

Направление подготовки: 031300.62 - Журналистика Профиль подготовки: Периодическая печать Квалификация выпускника: бакалавр Форма обучения: очное Язык обучения: русский **Автор(ы):** Хадиев Р.М.

**Рецензент(ы):**

Хадиев К.Р.

# **СОГЛАСОВАНО:**

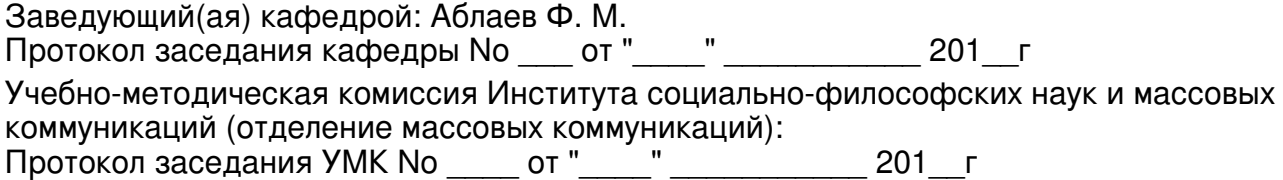

Регистрационный No 941858814

Казань 2014

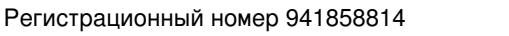

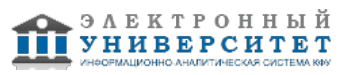

# **Содержание**

1. Цели освоения дисциплины

2. Место дисциплины в структуре основной образовательной программы

3. Компетенции обучающегося, формируемые в результате освоения дисциплины /модуля

4. Структура и содержание дисциплины/ модуля

5. Образовательные технологии, включая интерактивные формы обучения

6. Оценочные средства для текущего контроля успеваемости, промежуточной аттестации по итогам освоения дисциплины и учебно-методическое обеспечение самостоятельной работы студентов

7. Литература

8. Интернет-ресурсы

9. Материально-техническое обеспечение дисциплины/модуля согласно утвержденному учебному плану

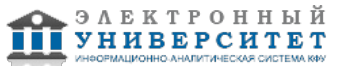

Программу дисциплины разработал(а)(и) старший преподаватель, б/с Хадиев Р.М. кафедра теоретической кибернетики отделение фундаментальной информатики и информационных технологий , Rawil.Hadiev@kpfu.ru

# **1. Цели освоения дисциплины**

Целью учебной дисциплины "Современные информационные СМИ" является формирование и развитие у обучающихся следующих общекультурных и профессиональных компетенций:

- способность ориентироваться в современной системе источников информации в целом и по отдельным отраслям знаний и сферам общественной практики, знание и умение владеть основными методами, способами и средствами получения, хранения, переработки информации, умение использовать различные программные средства, работать в Интернете и использовать его ресурсы, пользоваться поисковыми системами, работать с информацией в глобальных компьютерных сетях (ОК-18);

- знание возможностей электронных баз данных, методов работы с ними, способов участия в их создании (ПК-24);

- знание методов редактирования текстов СМИ, основанных на использовании новых технологий (ПК-29);

- знание современной технической базы и новейших цифровых технологий, применяемых в печати, на телевидении, в радиовещании, интернет-СМИ и мобильных медиа (ПК-34).

#### **2. Место дисциплины в структуре основной образовательной программы высшего профессионального образования**

Данная учебная дисциплина включена в раздел " Б2.Б.1 Общепрофессиональный" основной образовательной программы 031300.62 Журналистика и относится к базовой (общепрофессиональной) части. Осваивается на 1 курсе, 2 семестр.

Данная учебная дисциплина входит в базовую часть учебного плана ФГОС-3 по направлению подготовки ВПО 031300 - "Журналистика", раздел "Б.2.Б1. Математический и естественно-научный цикл".

# **3. Компетенции обучающегося, формируемые в результате освоения дисциплины /модуля**

В результате освоения дисциплины формируются следующие компетенции:

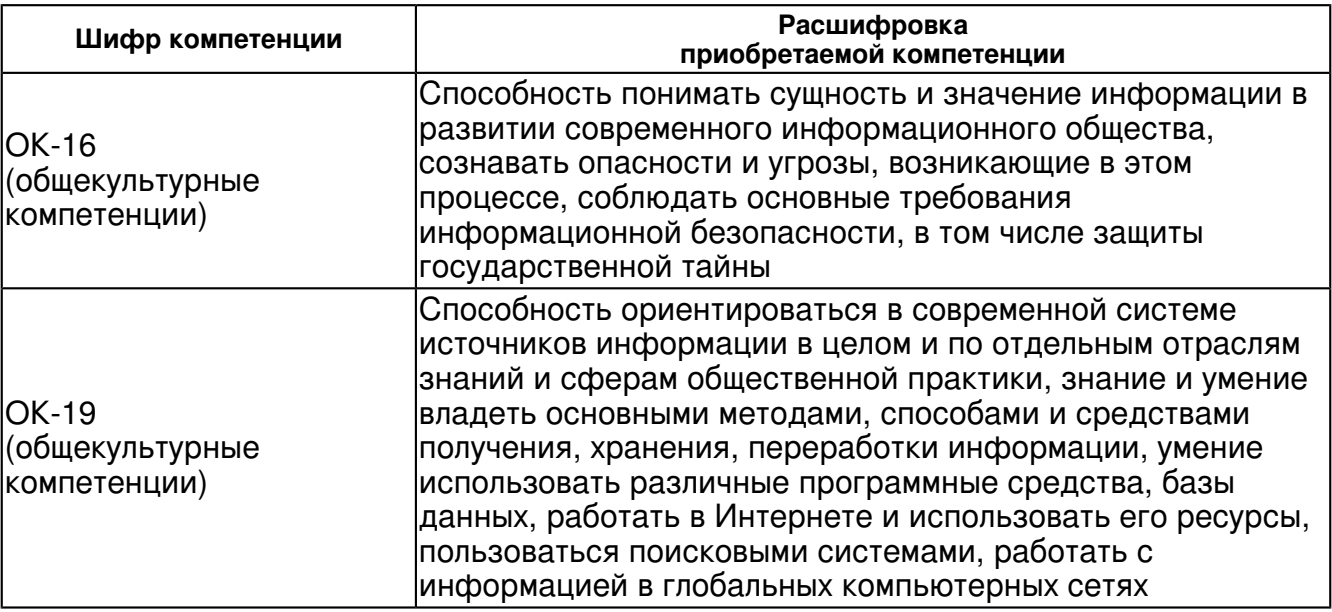

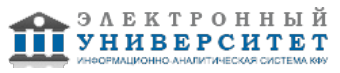

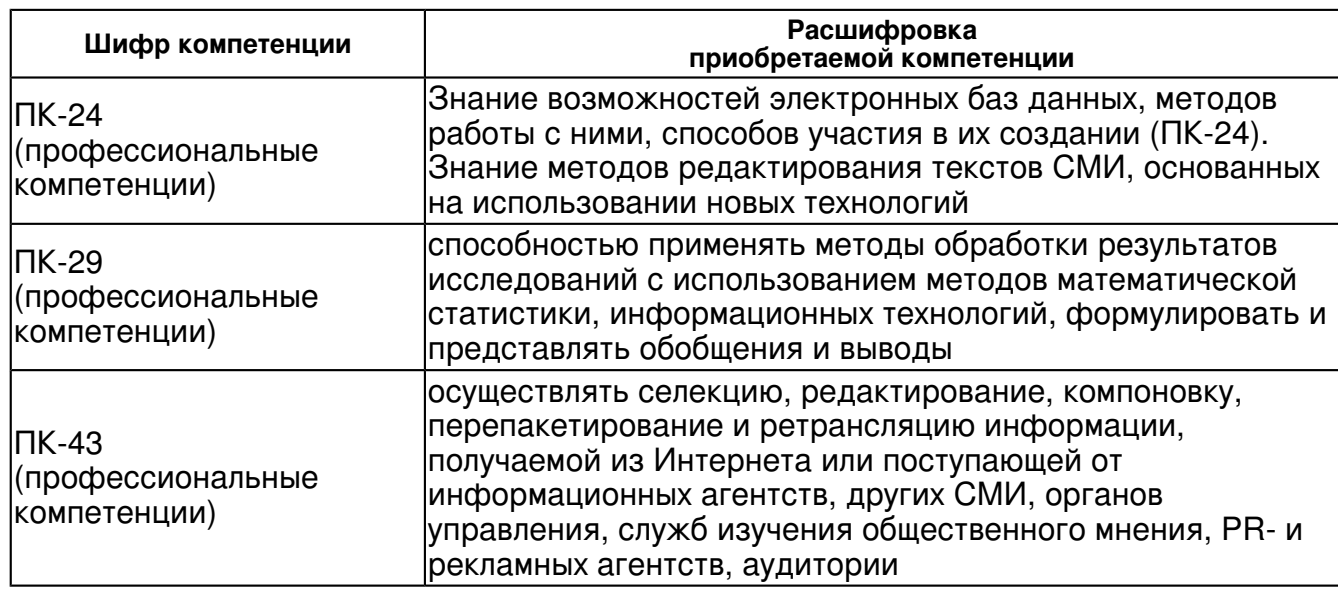

В результате освоения дисциплины студент:

1. должен знать:

базовые категории паблик рилейшнз, рекламы и основы массовой коммуникации;

основные рекламные коммуникации и стратегии паблик рилейшнз в контексте межкультурного общения;

специфику и компоненты PR- средств в сфере общения;

понятие, сущность и механизмы формирования стереотипов и предрассудков;

способы преодоления коммуникационных барьеров

2. должен уметь:

анализировать вербальную коммуникацию в контексте языковой картины мира;

правильно интерпретировать многочисленные термины паблик рилейшнз и рекламы;

анализировать рекламную культуру со времен античности;

применять полученные теоретические знания на практике.

3. должен владеть:

 теоретическими знаниями о планомерной постоянно осуществляемой деятельности по обеспечению равноправного информационного взаимодействия, с учетом того, что паблик рилейшнз включает все взаимодействия, в ходе которых организация вступает в контакт с людьми;

межкультурной компетентностью, ориентированной на мультикультурализм;

толерантным отношением к представителям разных наций и народов;

навыками успешной коммуникации, умением избегать стандартных коммуникативных помех и ошибок в нестандартной сфере;

4. должен демонстрировать способность и готовность:

 к развитию культурной восприимчивости, способности к правильной интерпретации конкретных проявлений коммуникативного поведения в различных социокультурных условиях. должен демонстрировать способность и готовность:

к развитию культурной восприимчивости, способности к правильной интерпретации конкретных проявлений коммуникативного поведения в различных социокультурных условиях.

# **4. Структура и содержание дисциплины/ модуля**

Общая трудоемкость дисциплины составляет 2 зачетных(ые) единиц(ы) 72 часа(ов). Форма промежуточного контроля дисциплины зачет во 2 семестре.

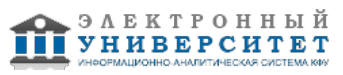

Суммарно по дисциплине можно получить 100 баллов, из них текущая работа оценивается в 50 баллов, итоговая форма контроля - в 50 баллов. Минимальное количество для допуска к зачету 28 баллов.

86 баллов и более - "отлично" (отл.);

71-85 баллов - "хорошо" (хор.);

55-70 баллов - "удовлетворительно" (удов.);

54 балла и менее - "неудовлетворительно" (неуд.).

# **4.1 Структура и содержание аудиторной работы по дисциплине/ модулю Тематический план дисциплины/модуля**

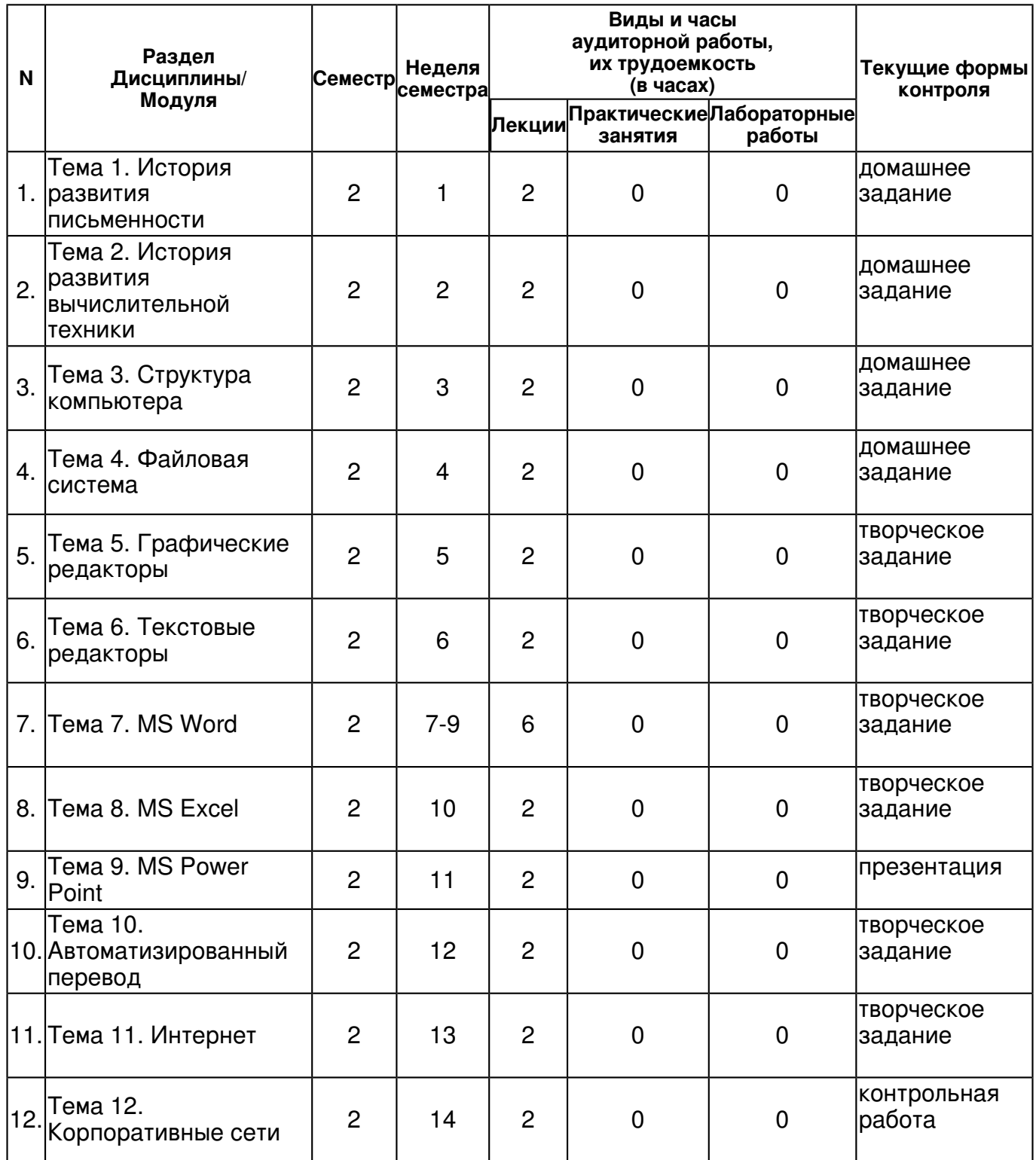

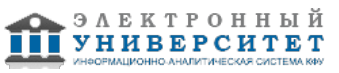

 Программа дисциплины "Современные информационные технологии"; 031300.62 Журналистика; старший преподаватель, б/с Хадиев Р.М.

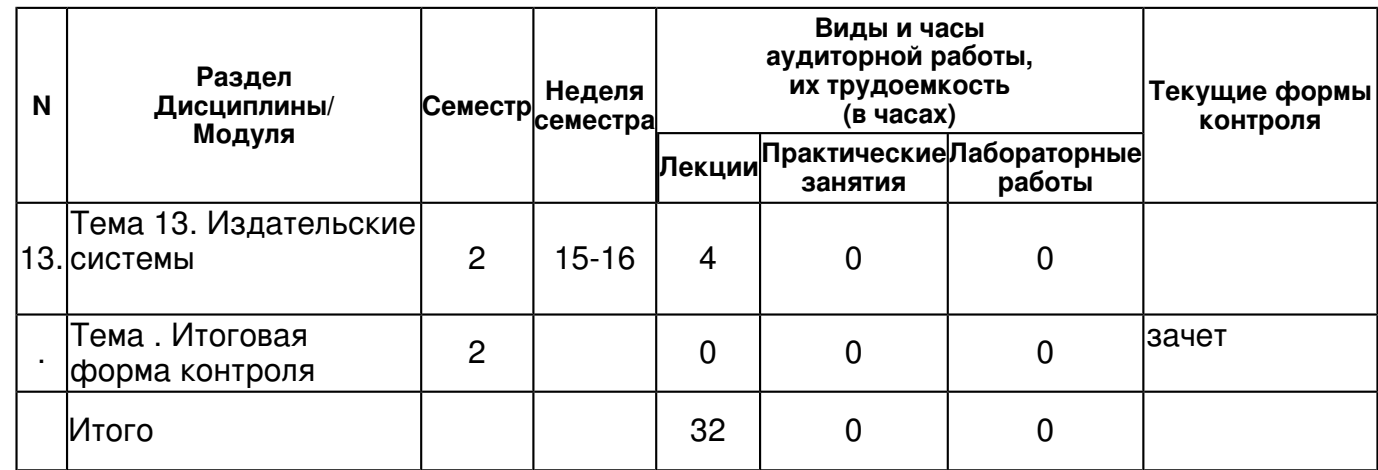

# **4.2 Содержание дисциплины**

# **Тема 1. История развития письменности**

# *лекционное занятие (2 часа(ов)):*

История развития форм письменности и счета (узелковая, на камне, пергамент, папирус, бумага, электронная форма)

# **Тема 2. История развития вычислительной техники**

*лекционное занятие (2 часа(ов)):*

История развития вычислительной техники. Устройства счета (абак, счеты, арифмометр...)

# **Тема 3. Структура компьютера**

# *лекционное занятие (2 часа(ов)):*

Состав компьютера. Свойства устройств.

### **Тема 4. Файловая система**

# *лекционное занятие (2 часа(ов)):*

Структура файловой системы. Имя файла. Программы обслуживания файловой системы. Антивирусы, архиваторы.

# **Тема 5. Графические редакторы**

# *лекционное занятие (2 часа(ов)):*

Графические системы. Paint. Функциональные возможности графических редакторов.

# **Тема 6. Текстовые редакторы**

# *лекционное занятие (2 часа(ов)):*

Текстовые редакторы. Функциональные возможности текстовых редакторов.

# **Тема 7. MS Word**

# *лекционное занятие (6 часа(ов)):*

Функциональные возможности MS Word. Набор текста. Работа в различных языковых средах. Работа с гарнитурой текста. Оформление абзаца. Работа с таблицами. Графическое оформление текста. Поиск информации. Замена и автозамена информации.

# **Тема 8. MS Excel**

# *лекционное занятие (2 часа(ов)):*

Функциональные возможности MS Excel. Формирование таблицы. Оформление таблицы. Использование формул и фильтров. Построение диаграмм.

# **Тема 9. MS Power Point**

# *лекционное занятие (2 часа(ов)):*

Функциональные возможности MS Power Point. Построение презентаций. Построение структурированной информации. Тестирование с помощью MS Power Point.

# **Тема 10. Автоматизированный перевод**

# *лекционное занятие (2 часа(ов)):*

Принципы перевода. Автоматизированные словари. Автоматизированные переводчики в интернет.

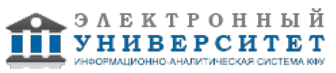

# **Тема 11. Интернет**

# *лекционное занятие (2 часа(ов)):*

Принципы построения Интернет. Поиск информации в интернет. Построение статического сайта с помощью языка HTML. Размещение сайта в интернет.

### **Тема 12. Корпоративные сети**

### *лекционное занятие (2 часа(ов)):*

Корпоративные сайты - "Одноклассники", "В контакте", "Твитер".. Спеөиализированные корпоративные сайте "Электронное правительство" ...

#### **Тема 13. Издательские системы**

#### *лекционное занятие (4 часа(ов)):*

Издательские системы. Pagemaker, Indesign/

### **4.3 Структура и содержание самостоятельной работы дисциплины (модуля)**

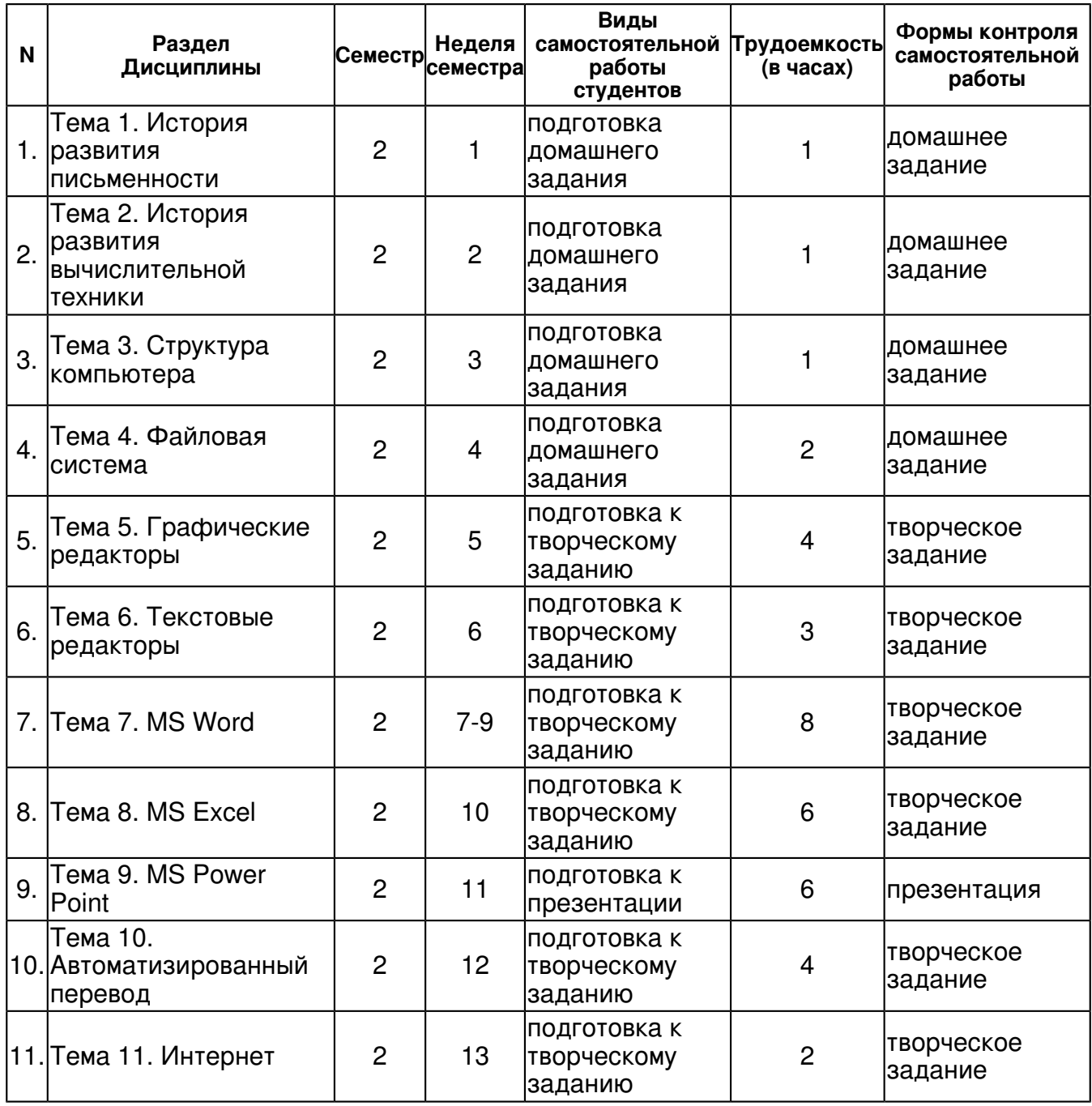

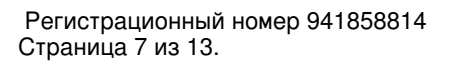

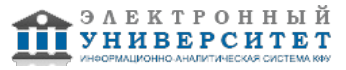

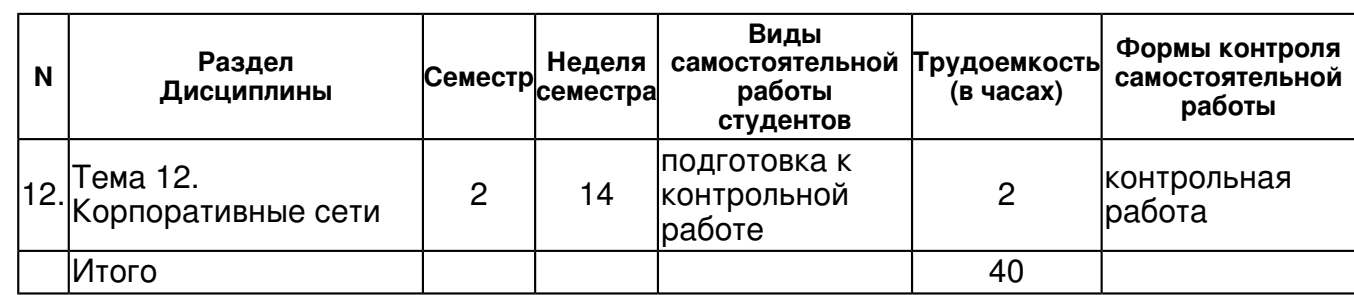

### **5. Образовательные технологии, включая интерактивные формы обучения**

На лекциях используются проблемные методы.

Контрольные задания выполняются с использованием корпоративных сетей, офисных программ, сайтов, тестирующих программ.

#### **6. Оценочные средства для текущего контроля успеваемости, промежуточной аттестации по итогам освоения дисциплины и учебно-методическое обеспечение самостоятельной работы студентов**

### **Тема 1. История развития письменности**

домашнее задание , примерные вопросы:

через тестирование

### **Тема 2. История развития вычислительной техники**

домашнее задание , примерные вопросы:

через тестирование

### **Тема 3. Структура компьютера**

домашнее задание , примерные вопросы:

через тестирование

### **Тема 4. Файловая система**

домашнее задание , примерные вопросы:

через тестирование

### **Тема 5. Графические редакторы**

творческое задание , примерные вопросы:

Обработка заданной графической информации и передача через интернет.

### **Тема 6. Текстовые редакторы**

творческое задание , примерные вопросы:

Подготовка текста автобиографии в электронных блокнотах.

### **Тема 7. MS Word**

творческое задание , примерные вопросы:

Подготовить эссе на темы "Родной край", "автобиография".

### **Тема 8. MS Excel**

творческое задание , примерные вопросы:

Формирование таблиц на некоторых статистических материалах.

#### **Тема 9. MS Power Point**

презентация , примерные вопросы:

Приготовить призентацию о группе.

### **Тема 10. Автоматизированный перевод**

творческое задание , примерные вопросы:

Перевод текста с использованием переводчика. анализ этого перевода.

**Тема 11. Интернет** 

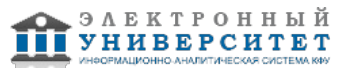

творческое задание , примерные вопросы:

Сбор материала по теме.

### **Тема 12. Корпоративные сети**

контрольная работа , примерные вопросы:

Регистрация в сети. Передача различного вида информации по сети.

### **Тема 13. Издательские системы**

# **Тема . Итоговая форма контроля**

Примерные вопросы к зачету:

Вопросы по курсу "Современные информационные технологии"

1. История письма - Язу тарихы.

2. История развития вычислительной техники - Санак тарихы.

3. Состав компьютера. Виды дисплеев и их свойства. - Санак элешләре. Күрек төрләре һәм аның сыйфаты.

4. Состав компьютера. Виды принтеров и их свойства. - Санак элешләре. Язык төрләре һәм аның сыйфаты.

5. Состав компьютера. Мышь и ее назначение. Виды процессоров и их свойства. - Эшкәрткечләр төре һәм аларның сыйфаты. Санак элешләре. Тычкан һәм аның эше.

6. Состав компьютера. Виды памяти и съемных дисков. Их свойства. Форматирование диска. - Санак элешләре. Хәтер төрләре һәм алынма тәлинкәләр. Аларның сыйфаты. Тәлинкәне чистарту.

7. Операционные системы. ДОС и его функции. - Гамәли система. ТГС һәм аның боерыклары.

8. Операционные системы. WINDOWS и его функции. - Гамәли система. Windows һәм аның боерыклары.

9. Работа с окнами, оформление экрана в WINDOWS. - Тәрәзә һәм экран белән эшләү.

10. Файловая система. Имя файла. - Файл системасы. Файл исеме.

11. Виды программного обеспечения. - Программа төре.

12. Просмотр содержимого диска и файла (ДОС, NC, WINDOWS). - Тәлинкә белән файлны карау.

13. Копирование, переименование и удаление файла (ДОС, NC, WINDOWS). - Файлны күчерү һәм бетерү.

14. Переименование, копирование, создание и удаление на диске каталога (ДОС, NC, WINDOWS). - Жыентыкны күчерү һәм бетерү.

15. Обеспечение англо-русско-татарского языка в ДОС (keyrust) и WINDOWS. - ТГС белән WINDOWSта татар телен җитештерү.

16. Пользовательская среда Norton Commander (NC). Аналоги программы NC в WINDOWS. - NC программасы

17. Архиваторы. Вирусы и антивирусы. - Сандыкчылар. Вируслану һәм дәвалау.

18. История развития и перспективы развития текстовых редакторов. - язу эшкәртү программасы тарихы һәм киләчәге.

19. Основные функции текстового редактора NOTEPAD. - NOTEPAD боерыклары.

20. Основные функции текстового редактора WORDPAD. Конвертирование текстов из ДОС в WORDPAD. - WORDPAD боерыклары. ТГСдан WORDPADка язу күчерү.

21. Автоматизированные словари и переводчики. Основные аспекты, учитываемые при переводе - Үзэшчән сүзлекләр һәм тәрҗемәчеләр. Тәрҗемәдәге төп үзенчәлекләр.

22. Графический редактор PAINT. - PAINTта рәсем ясау.

23. Графический редактор PHOTOSHOP. Обработка и фильтрация рисунков, работа со слоями, работа с текстом. - PHOTOSHOPта рәсем ясау. Рәсем эшкәртү.

24. MS Оffice.

25. WORD. Установка панелей инструментов. - Корал тартмасын ачу.

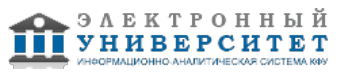

26. Выделение фрагмента документа. - Язуның бер элешен сайлау.

27. WORD. Обработка абзаца, выбор шрифта и определение его размера. - Шрифт һәм абзац белән эшләү.

28. WORD. Включение графических образов. Художественные надписи с помощью WORDART. - Рәсем кертү һәм матур язу.

29. WORD. Работа с таблицами. Рисование таблиц. Оформление таблицы. - Табын ясау.

30. EXCEL. Использование формул и выражений. - Формула һәм тәкъбир куллану.

31. EXCEL. Тиражирование однородной информации. Оформление заголовков. - Бер терле язуны кабатлау. Табын башын әзерләү.

32. EXCEL. Построение диаграмм. - Диаграмма ясау.

33. ИНТЕРНЕТ. История развития компьютерных средств связи. - Санаклы аралашу чаралары тарихы.

34. ИНТЕРНЕТ. Построение таблиц в сайте. Мультимедийные средства языка HTML. - Сайтта табын ясау. Сайтны көйләү.

35. ИНТЕРНЕТ. Проведение тестирования. - Белем тикшерү.

36. ИНТЕРНЕТ. Организация опроса в сайтах. Электронные конференции. - Конференцияләр һәм сорашулар.

37. ИНТЕРНЕТ. Оформление WEB-страницы и установка сайта в ИНТЕРНЕТ. - WEB-сайтны ясап урнаштуры

38. Макетирование.

39. Оформление содержания книги. - Китапның эчтәлеген ясау.

40. Сканирование и распознавание текста - Сынчы белән язуны күчереп тану.

41. PAGEMAKER. INDESIGN. Перенос текста приготовленного программой WORD в PAGEMAKER. Мантажный стол. Разбивка одного текстового документа на несколько активных полей. - WORDтан PAGEMAKERга язуны күчерү. Урнаштыру өстәле. Бер язуны берничә өлешкә бүлү.

42. POWER POINT. Создание презентаций. - Презентация ясау.

43. Как перенести таблицу и блокнота в WORD, EXCEL - ничек уйчакчыктанWORD, EXCELга күчерергә?

44-5. Как сделать в WORD, EXCEL - ничек WORD, EXCELда ясарга (рисунок таблицы) 46. Как в WORD, EXCEL написать быстро числа от 1 до 100 с их названиями - Ничек WORD белән EXCEL да 1 дән алып 100 кадәр тизгенә саннарны язып чыгырга.

47. Как быстро сделать в PAINT - ничек PAINTта тиз генә ясарга (приведен рисунок)

48-9. Как сделать в WORD рисунок - ничек WORDта рәсем ясарга (приведен рисунок)

50. Как сделать в WORD: A A A A A A A- ничек WORDта ясарга (разные вида "А")

51. Как сделать в HTML 1 2 3 4 5 6 7- ничек HTMLда ясарга (разные виды цифр)

52. Как сделать в HTML таблицу красок (черный, темносерый, серый, светлосерый, белый

цвет \_\_\_\_\_\_\_\_\_\_\_ ████████ ████████ ████████

код 000000

53. Как сделать в WORD таблицу красок (синий, зеленый, бирюзовый, красный, фиолетовый) 54. Как сделать в HTML таблицу-словарь красок (синий, зеленый, бирюзовый, красный, фиолетовый)

55. Как сделать в WORD таблицу-словарь красок (синий, зеленый, бирюзовый, красный, фиолетовый)

56. Как в WORDде написать арабский текст.

57. Как в WORD и HTML: A2 + B3 Xi2 (квалратный трехчлен).

58. Как скопировать информацию из ИНТЕРНЕТ, которую мы видим на экране.

59. Как в таблице WORD, в генераторе формул WORD, PAINT, написать - ничек WORDта, PAINTта ясарга.

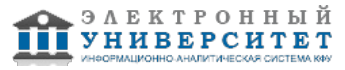

60. В WORDе написать написать арабский (рунический, японский, китайский) текст - WORDта гарәп (рун, япон, кытай) язуын язырга.

61. Как обработать двумя способами данный рисунок в PHOTOSHOP, чтобы получился следующий рисунок - Ничек PHOTOSHOP ярдәмендә икенче рәсемне ясарга

# **7.1. Основная литература:**

1. Карчевский Е. М. Лекции по операционным системам: общий курс: учебное пособие / Е. М. Карчевский, О. В. Панкратова; Казан. федер. ун-т.?Казань: [Казанский университет], 2011 (обл. 2012).?254, [1] с.: ил.; 21.?Библиогр. в конце кн. (3 назв.), 100.

2. Информатика: программные средства персонального компьютера: Учебное пособие / В.Н. Яшин. - М.: НИЦ ИНФРА-М, 2014. - 236 с.: 60x90 1/16 + ( Доп. мат. znanium.com). - (Высшее образование: Бакалавриат). (переплет) ISBN 978-5-16-006788-9, 500 http://znanium.com/bookread.php?book=407184

3. Word, Excel, Power Point: Учеб. пособие / В.В. Мотов. - М.: ИНФРА-М, 2009. - 206 с.: 60x90 1/16. - (Высшее образование). (переплет) ISBN 978-5-16-003495-9, 2000 http://znanium.com/bookread.php?book=151636

# **7.2. Дополнительная литература:**

1. Основы работы ИНТЕРНЕТ и создание Web-страниц = (Интернет нигезләре) / А.Ф. Гарапов, Р.М. Хадиев ; Казан. гос. ун-т, Ин-т развития образования Респ. Татарстан .? Казань : Казан. гос. ун-т, 2007 .? 108 с. : ил. ; 21 .? Библиогр.: с. 107 (23 назв.) .? ISBN 5-98180-361-4, 200. 2. Компьютерные информационные технологии : учебное пособие / Р. М. Хадиев, Д. Ш. Сулейманов, Р. С. Якушев ; Казан. гос. ун-т .? Казань : Новое знание, 2009 .? 153 с. : ил. ? Часть текста: татар. ? Библиогр.: с.127 (20 назв.), 151-152 (7 назв.) .? ISBN 978-5-89347-581-4, 150.

# **7.3. Интернет-ресурсы:**

WORD 2007 в примерах - URL:http://libweb.ksu.ru/ebooks/09\_64\_ds013.pdf Информатика. Программные средства ПК - http://znanium.com/bookread.php?book=407184 Официальный сайт microsoft - http://office.microsoft.com/ru-ru/ Практика создания ВЕБ-сайтов - http://znanium.com/bookread.php?book=350502 Разработка ВЕБ-приложения - http://zilant.kpfu.ru/course/view.php?id=113

# **8. Материально-техническое обеспечение дисциплины(модуля)**

Освоение дисциплины "Современные информационные технологии" предполагает использование следующего материально-технического обеспечения:

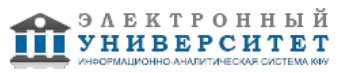

Мультимедийная аудитория, вместимостью более 60 человек. Мультимедийная аудитория состоит из интегрированных инженерных систем с единой системой управления, оснащенная современными средствами воспроизведения и визуализации любой видео и аудио информации, получения и передачи электронных документов. Типовая комплектация мультимедийной аудитории состоит из: мультимедийного проектора, автоматизированного проекционного экрана, акустической системы, а также интерактивной трибуны преподавателя, включающей тач-скрин монитор с диагональю не менее 22 дюймов, персональный компьютер (с техническими характеристиками не ниже Intel Core i3-2100, DDR3 4096Mb, 500Gb), конференц-микрофон, беспроводной микрофон, блок управления оборудованием, интерфейсы подключения: USB,audio, HDMI. Интерактивная трибуна преподавателя является ключевым элементом управления, объединяющим все устройства в единую систему, и служит полноценным рабочим местом преподавателя. Преподаватель имеет возможность легко управлять всей системой, не отходя от трибуны, что позволяет проводить лекции, практические занятия, презентации, вебинары, конференции и другие виды аудиторной нагрузки обучающихся в удобной и доступной для них форме с применением современных интерактивных средств обучения, в том числе с использованием в процессе обучения всех корпоративных ресурсов. Мультимедийная аудитория также оснащена широкополосным доступом в сеть интернет. Компьютерное оборудованием имеет соответствующее лицензионное программное обеспечение.

Требуется наличие личных компьютеров с выходом в Интернет.

Установка программ MS Office

Программа составлена в соответствии с требованиями ФГОС ВПО и учебным планом по направлению 031300.62 "Журналистика" и профилю подготовки Периодическая печать .

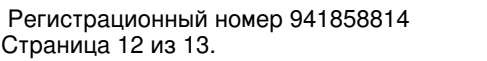

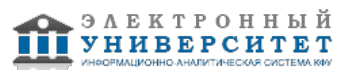

 Программа дисциплины "Современные информационные технологии"; 031300.62 Журналистика; старший преподаватель, б/с Хадиев Р.М.

Автор(ы): Хадиев Р.М. \_\_\_\_\_\_\_\_\_\_\_\_\_\_\_\_\_\_\_\_  $\frac{1}{2}$   $\frac{1}{201}$   $\frac{1}{201}$   $\frac{1}{2}$   $\frac{1}{2$ 

Рецензент(ы):

Хадиев К.Р. \_\_\_\_\_\_\_\_\_\_\_\_\_\_\_\_\_\_\_\_\_\_\_\_\_

"\_\_" \_\_\_\_\_\_\_\_\_\_\_ 201 \_\_\_ г.